## **Random numbers in algorithms**

- A **deterministic** algorithm is a sequence of operations giving the correct answer (or failing to do so in such a way that we know about the failure). Example: matrix inversion by the Gauss–Jordan elimination with full pivoting.
- A **Monte Carlo** algorithm as a procedure using (pseudo)random number to obtain a result, which is correct with certain probability; typically, a numerical result subject to a stochastic error.

Example: Calculating the internal energy,  $\langle E_{kin} + E_{pot} \rangle$ , in a MD simulation in the NVT ensemble

A **Las Vegas** algorithm uses random numbers to obtain a deterministic result. Example: matrix inversion by the Gauss–Jordan elimination with the pivot element selected at random from several (large enough) pivot candidates.

### **Example of pseudo random number generator**

$$
n_i = 7^5 n_{i-1} \mod (2^{31} - 1), \quad r_i = n_i / 2^{31}
$$

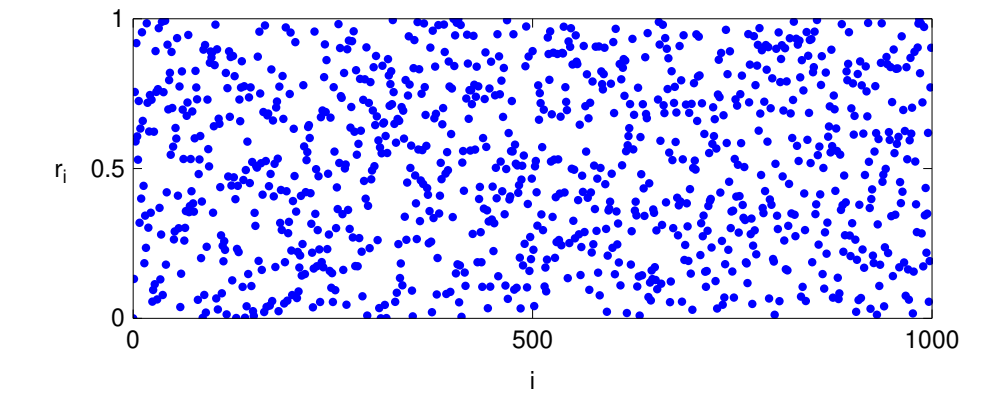

## **Monte Carlo integration (naive Monte Carlo)**

[xpi] <sup>2</sup>/<sup>23</sup> s05/3

**Example:** Calculate  $\pi$  by MC integration

```
INTEGER n total # of points
INTEGER i
INTEGER nu # of points in a circle
REAL x, y coordinates of a point in a sphere
REAL rnd(-1,1) function returning a random number in interval [−1, 1)
nu := 0FOR i := 1 TO n DO
   x := \text{rnd}(-1, 1)y := \text{rnd}(-1, 1)IF x*x+y*y < 1 THEN nu := nu + 1
PRINT "pi=", 4*nu/n area of square = 4
PRINT "std. error=", 4*sqrt((1-nu/n)*(nu/n)/(n-1))
```
Also "random shooting". Generally

$$
\int_{\Omega} f(x_1,\ldots,x_D) dx_1 \ldots dx_D \approx \frac{|\Omega|}{K} \sum_{k=1}^{K} f(x_1^{(k)},\ldots,x_D^{(k)})
$$

where  $(x_1^{(k)})$  $\frac{1}{1},\ldots, x$ **(**k**)**  $\binom{K}{D}$ ) is a random vector from region Ω  $\left(\left|\Omega\right| = \text{area}, \text{ volume}, \dots; \text{ calculation of } \pi: \Omega = (-1, 1)^2, |\Omega| = 4\right)$ 

## **Exercise – Buffon's needle** <sup>3</sup>/<sup>23</sup>

Let a needle of length  $l$  be tossed randomly on a plane with parallel lines  $d$  units apart,  $l \leq d$ . The probability that the needle crosses a line is  $p = 2l/\pi d$ .

[Georges-Louis Leclerc, Comte de Buffon, 1707–1788]

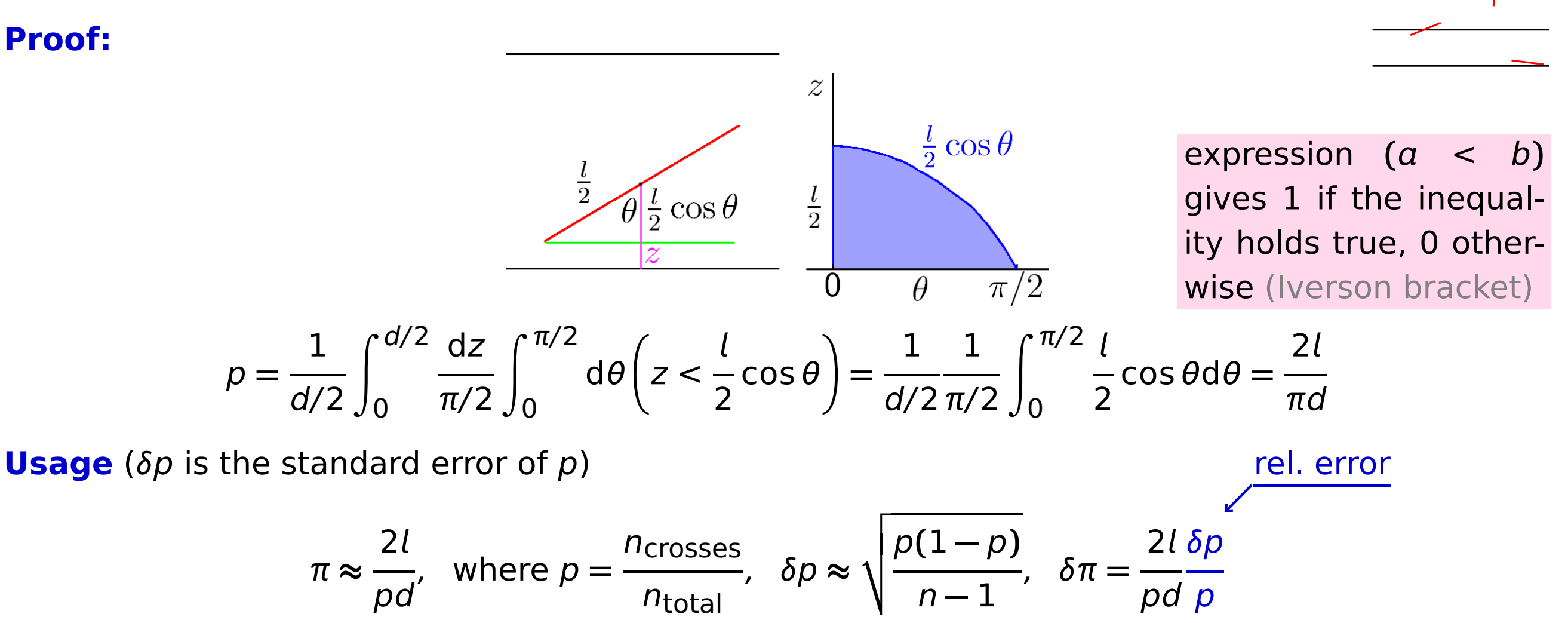

for me: grid: pic/buffon-grid.pdf and buffon.sh

## **Exercises** +

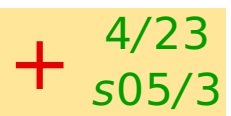

**Easy.** Calculate by Monte Carlo integration:

$$
\int_{x>0, y>0, z>0, x+y+z<1} \frac{1}{|\vec{r}-\vec{r}_0|} d\vec{r}
$$

where  $\vec{r}_0 = (1, 1, 1)$ 

0.12522728. . .

**)** 2**(** 1036 . 25

ΙB

**Hard.** Calculate by Monte Carlo integration the second virial coefficient of the Lennard-Jones diatomics ( $\epsilon / k_B T = 1$ ,  $\sigma = 1$ ) for bond length  $L = \sigma$ .

$$
B_2 = -\frac{1}{2} \int \left[ exp\left(-\frac{u}{k_B T}\right) - 1\right] d\vec{r} \frac{d\omega_1}{4\pi} \frac{d\omega_2}{4\pi}
$$

 $u = u_L(\vert \vec{r}_{1A} - \vec{r}_{2A}\vert) + u_L(\vert \vec{r}_{1A} - \vec{r}_{2B}\vert) + u_L(\vert \vec{r}_{1B} - \vec{r}_{2A}\vert) + u_L(\vert \vec{r}_{1B} - \vec{r}_{2B}\vert)$ 

Hints: 2Β  $-d\vec{r} \rightarrow 4\pi r^2 dr$ – substitute r **=** 1/ **−** 1 (MC <sup>R</sup> is over **∈ (**0, 1**)**) یدی ا  $-\mathbf{d}\omega_i = \mathbf{d}\cos\theta_i \, \mathbf{d}\phi_i$  (cos  $\theta_i \in (-1, 1)$ ,  $\phi_i \in (0, 2\pi)$ )

$$
\langle f \rangle \approx \frac{\sum_{k=1}^{K} e^{-\beta U(\vec{r}_{k}^{N})} f(\vec{r}^{N})}{\sum e^{-\beta U(\vec{r}_{k}^{N})}} \qquad \vec{r}_{k}^{N} = \text{random vector uniformly in the space (naive MC)}
$$
\n
$$
\langle f \rangle \approx \frac{1}{K} \sum_{k=1}^{K} f(\vec{r}^{N,(k)}) \qquad \vec{r}^{N,(k)} = \text{random vector with a probability } \alpha e^{-\beta U(\vec{r}_{k}^{N})}
$$

Metropolis algorithm:  $\vec{r}^{N}$ ,  $(k+1)$  generated sequentially from  $\vec{r}^{N}$ ,  $(k)$ 

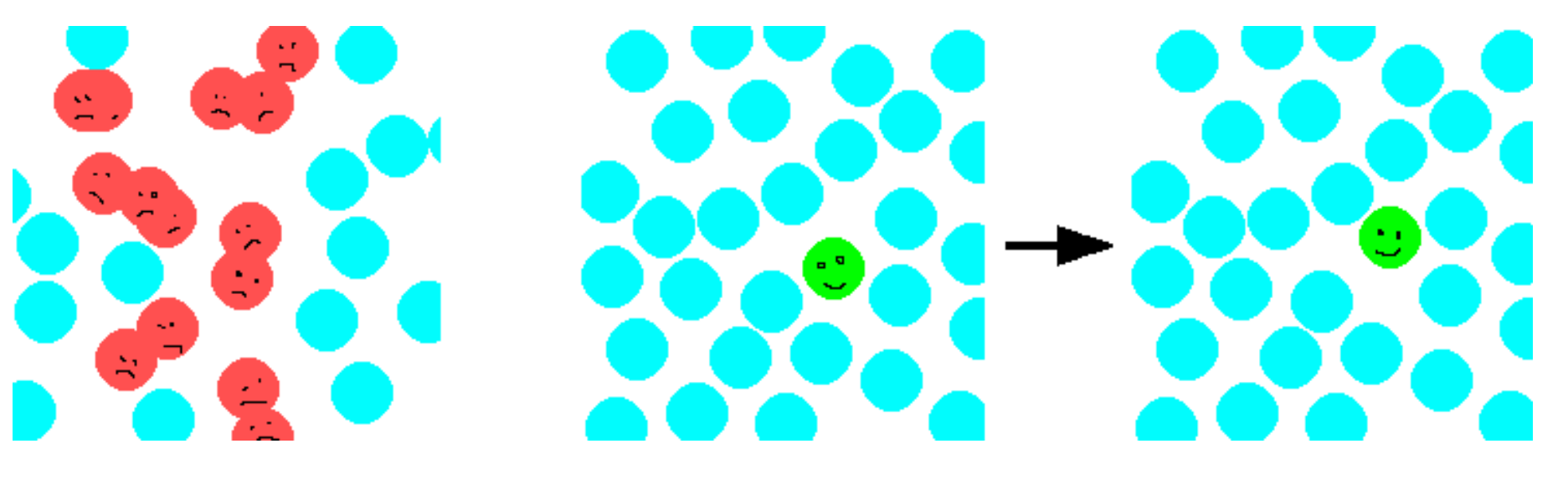

naive MC importance sampling

## **Metropolis method (intuitively)** 6/23

Choose a particle,  $i$  (e.g., randomly)

Try to move it, e.g.:

 $\chi$ tr  $\frac{dI}{dt}$  =  $X_i + U(-d,d)$ y tr  $U_i = y_i + u_{(-d,d)}$ z tr  $L_i^U$  =  $Z_i + U_{(-d,d)}$ 

or in/on sphere, Gaussian,. . .

so that the **probability of the reversed move is the same**

- Calculate the change in the potential energy,  $\Delta U = U^{\text{tr}} U$
- **If** ΔU **≤** 0, the change is accepted **If** ΔU **≥** 0, the change is accepted with probability exp**(−**βΔU**)**, otherwise rejected

Because then it holds for the probability ratio:

 $new: old = p<sup>tr</sup>: p = exp(-\beta \Delta U)$ 

(Moves **→** and **←** are compared: Always the probability of the energy-decreasing move  $= 1$ , and of the reversed move = Boltzmann)

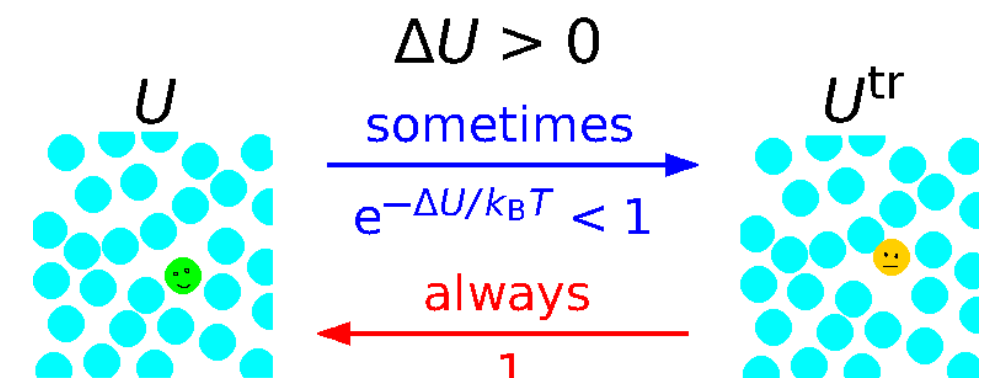

# **A bit of theory: random variables** *T***/23**

**Random variable** S gives values in  $\{A_i\}$ ,  $i = 1, \ldots M$ , with probabilities  $\pi(A_i) = \pi_i$ . Normalization:  $\sum_i \pi_i = 1$ 

**Markov chain** is a sequence  $S^{(k)}$ ,  $k = 1, ..., \infty$  such that  $S^{(k+1)}$  depends only on  $S^{(k)}$ , or mathematically

$$
\pi_j^{(k+1)} = \sum_{i=1}^M \pi_i^{(k)} W_{i \to j} \quad \text{vector notation:} \quad \pi^{(k+1)} = \pi^{(k)} \cdot \mathbf{W}
$$

Normalization:

$$
\sum_{j=1}^{M} W_{i \to j} = 1 \quad \text{for all } i
$$

### **Example**

Computer network:  $\begin{cases} 1. & \text{in order} \end{cases}$ 2. out of order If in order: will crash with 10% probability (the following day is out of order) If out of order: gets fixed with 30% probability (the following day is in order)

$$
W = \left(\begin{array}{cc} 0.9 & 0.1 \\ 0.3 & 0.7 \end{array}\right)
$$

$$
\lim_{k \to \infty} \pi^{(k)} = (0.75, 0.25)
$$

Profit: § 2000 in order 500 out of order

$$
X = \left(\begin{array}{c} 2000 \\ 500 \end{array}\right)
$$

Averaged profit =  $\sum \pi_i X_i = \pi \cdot \mathbf{X} = 1625$ 

for me: xoctave waits 3 s to switch desktop

## **Detailed balance and microreversibility Detailed balance and microreversibility**

**We are looking for** W, so that  $\pi_i =$ exp**[−**βU**(**A**)]**  $\sum$  $\frac{1}{\beta} \exp[-\beta U(A_j)]$  **W** = stochastic matrix, tran-<br> $\frac{1}{\beta} \exp[-\beta U(A_j)]$  sition matrix probability ma-**Conditions:**  $W_{i\rightarrow j} \ge 0$  for all  $i, j = 1, ..., M$  trix, Markov matrix...  $\nabla$ M j**=**1  $W_{i\rightarrow j} = 1$  for all  $i = 1, ..., M$  $\pi \cdot W = \pi$  sometimes "detailed balance" **⇑**  $\pi_{i}W_{i\rightarrow j}=\pi_{j}W_{j\rightarrow i}$ microscopic reversibility (detailed balance)

sition matrix, probability ma-

#### **If**

all states are accessible from an arbitrary state in a finite number of steps with a nonzero probability and

### no state is periodic

**then** the set of states is called **ergodic** and for any initial state probability distribution π**(**1**)** there  $\text{exists a limit } π = \lim_{k \to \infty} π^{(k)}$ 

# **Metropolis method (more scientifically precise)** 10/23

s05/3

One of solutions (Metropolis):

$$
W_{i \to j} = \begin{cases} \alpha_{i \to j} & \text{for } i \neq j \text{ a } \pi_j \ge \pi_i \\ \alpha_{i \to j} \frac{\pi_j}{\pi_i} & \text{for } i \neq j \text{ a } \pi_j < \pi_i \\ 1 - \sum_{k, k \neq i} W_{i \to k} & \text{for } i = j \end{cases}
$$

Equivalent form:

$$
W_{i\to j} = \alpha_{i\to j} \min\left\{1, \frac{\pi_j}{\pi_i}\right\} \text{ for } i \neq j
$$

where matrix  $\alpha_{i\rightarrow j} = \alpha_{j\rightarrow i}$  describes a trial change of a configuration . . . equivalent to the algorithm given above

# **Algorithm – details** <sup>11</sup>/<sup>23</sup>

- Choose a particle (lattice site, . . . ) to move
- $A^{\text{tr}} := A^{(k)} + \text{random move (spin) of the chosen particle}$
- $\Delta U := U(A^{\text{tr}}) U(A^{(k)}) \equiv U^{\text{tr}} U^{(k)}$
- The configuration is accepted ( $A^{(k+1)} := A^{\text{tr}}$ ) with probability min{1,  $\mathrm{e}^{-\beta \Delta U}$ } otherwise rejected:

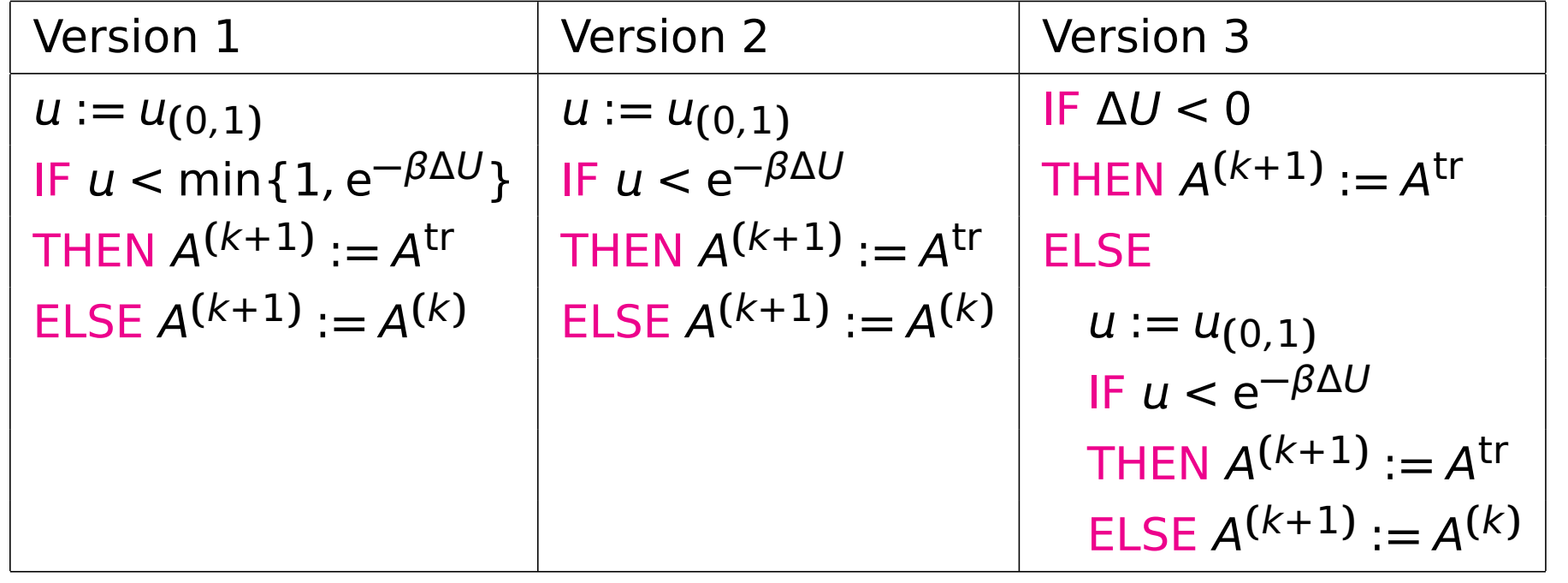

 $\bigcirc$   $k := k + 1$  and again and again

## **How to choose a particle to move**

### In a cycle – check the reversibility!

### **Deterring examples of microreversibility violation:**

Three species A, B, C in a ternary mixture moved sequentially in the order of A–B–C–A–B–C– **· · ·** Sequence: move molecule A – move molecule B – change volume – **· · ·**

Randomly

#### Chaos is better than bad control

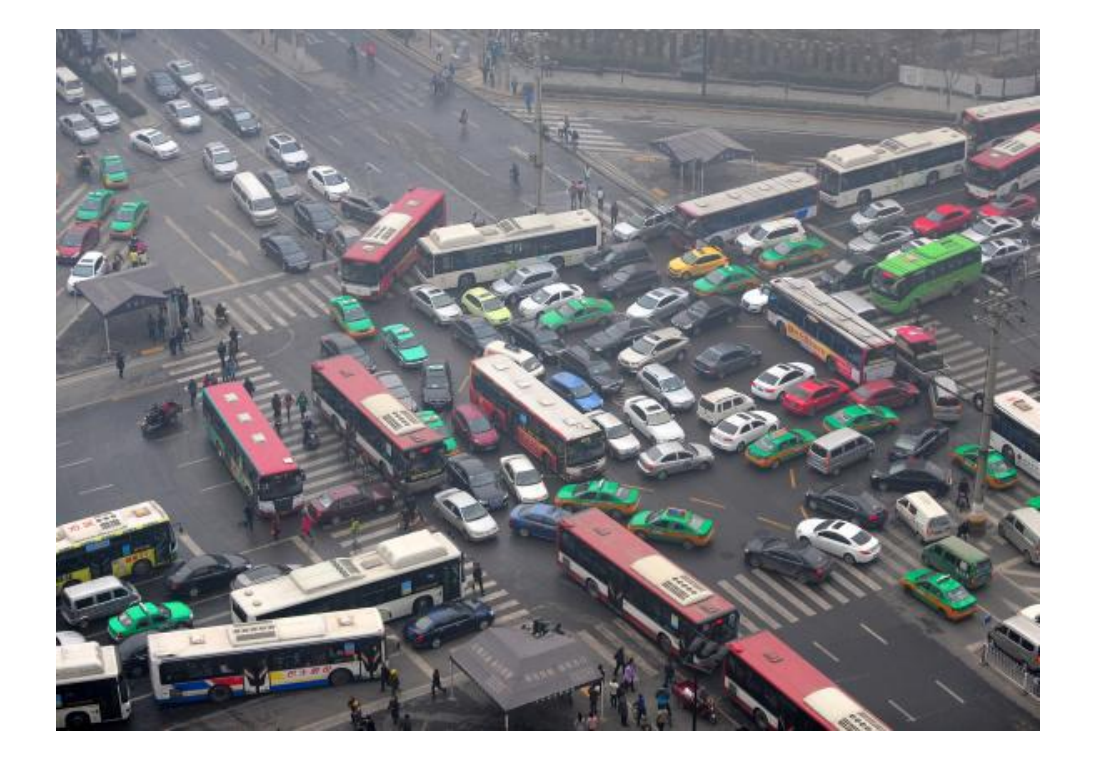

## **Heat-bath method** +

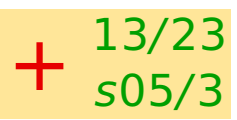

good for lattice models:

$$
W_{i \to j} = \frac{\exp(-\beta U_j)}{\sum_{A_k \in C_{part}} \exp(-\beta U_k)} \text{ pro } A_i, A_j \in C_{part}
$$

- $W_{i\rightarrow j}$  does not depend on i
- interpretation:  $i$  accept a new value after thermalisation in the actual environment
- (usually one) spin chosen, the set of states  $=$   $C_{part}$
- new spin chosen ∝ Boltzmann probability which depends on the environment
- all the values of  $W_{i\rightarrow j}$  needed (better, the cumulative distribution function) are precalculated in tables for all neighbourhoods

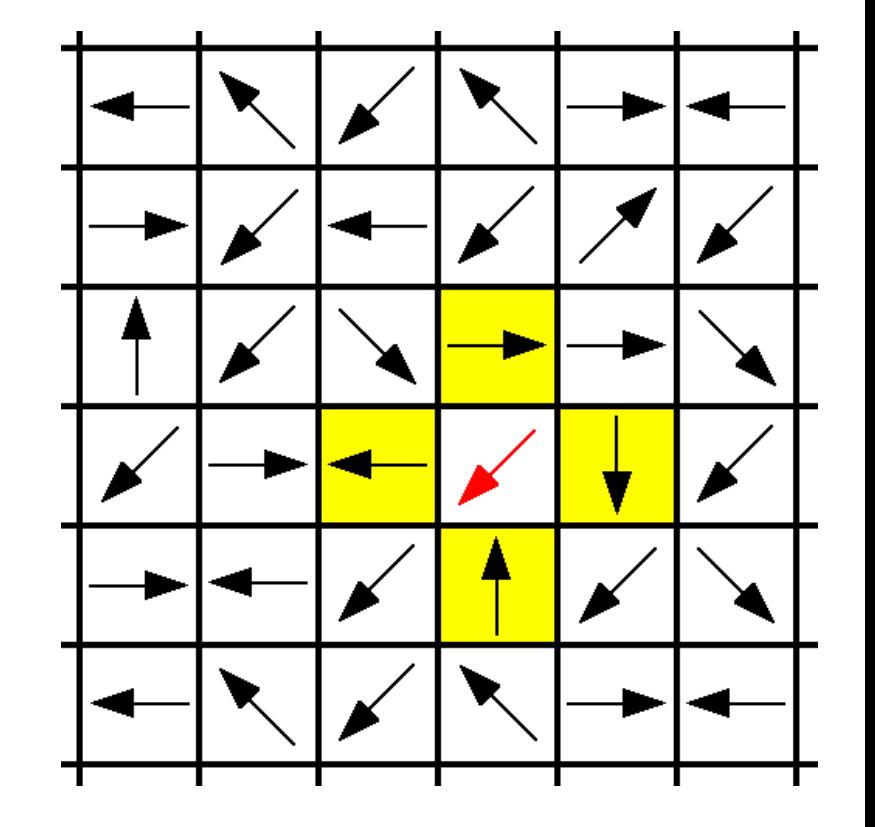

#### $\chi =$ number of accepted configurations number of all configurations

χ depends on the displament d. Optimal χ depends on the system, quantity, algorithm. Often **0.3 is a good choice**. Exception: diluted systems...

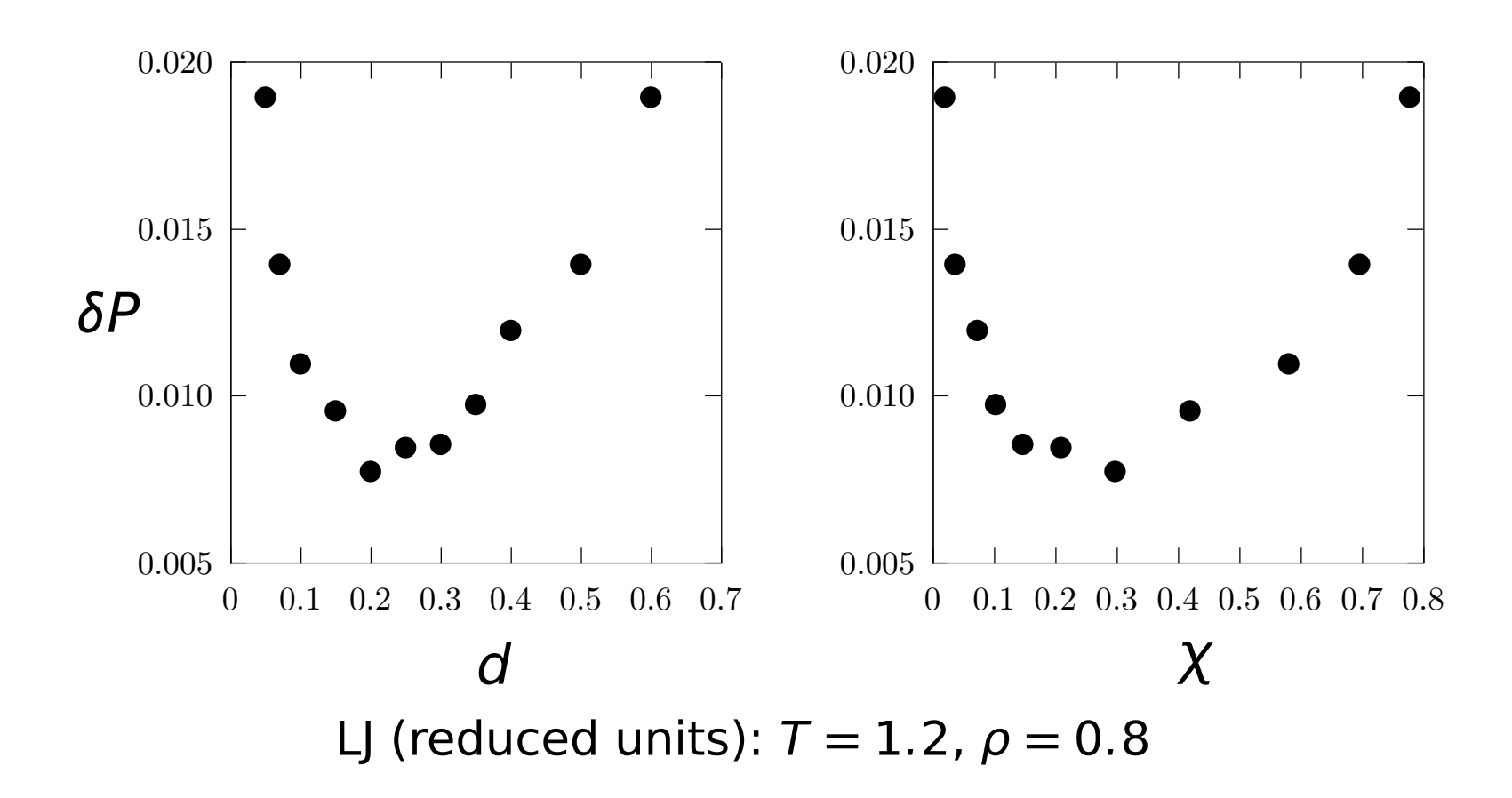

# **Exercise** <sup>15</sup>/<sup>23</sup>

- Write a computer code for one molecule of nitrogen in a gravitational field. Determine the pressure at the elevation of 8850 m and the acceptance ratio. Pressure at sea level is 1 bar. Assume constant temperature  $T = 300$  K.
	- The potential of a molecule is  $u(z) = \begin{cases} \infty & \text{for } z < 0 \\ max & \text{for } z > 0 \end{cases}$  $mgz$  for  $z ≥ 0$ , where z is its altitude
	- use the trial displacement of form z tr **<sup>=</sup>** <sup>z</sup> **<sup>+</sup>** <sup>Δ</sup>z**[−**1,1**]**
	- $-$  optimum  $Δz$  is around 30 km (see below)
	- start from the height z **=** 0 followed by at least 20 steps of "equilibration"
	- perform at least 10000 steps
	- determine the number of cases of a molecule at heights in intervals [0,100) and [8850,8950)
	- pressure is psea #**([**8850,8950**))** #**([**0,100**))** 0.37 bar

Determine the optimum size of the trial displacement Δz and corresponding optimum acceptance ratio χ with respect to quantity "averaged height of a molecule" **〈**z**〉**. To do this, choose several values of Δz (e.g., 5, 10, 20, 30, 50, 100 km) and calculate **〈**z**〉** inckuding the error estimate  $\sigma(z)$ ; e.g., by the block method (e.g., using 100 blocks by 100 MC steps). Plot  $\sigma(z)$  as a **function of Δz or χ.**  $ε_0 = X$  'ων  $0ε ~ ∞$ 

$$
r_i = F(r_{i-1}, r_{i-2}, \ldots, r_{i-m})
$$

Requirements:

- the period (smallest number  $p$  such that  $r_{i+p} = r_i$ ) is as long as possible;
- distribution  $r_i$  is (in an interval given) uniform, particularly: also the lowest bits are random;
- **(**r , r**+**1**)**, triplets **(**r , r**+**1, r**+**2**)**, etc., are uncorrelated;
- the same holds for "all" functions ƒ : pairs **(**ƒ0**(**r**)**, ƒ1**(**r**−**1**))**, triplets **(**ƒ0**(**r**)**, ƒ1**(**r**+**1**)**, ƒ2**(**r**+**2**))**, etc., are uncorrelated;
- the code is fast.

History: example of a bad generator by IBM:  $K(2^{16} + 3, 2^{31})$ 

```
R(A, B, C, \ldots) : r_i = r_{i-A} \oplus r_{i-B} \oplus r_{i-C} \oplus \ldots
```

```
⊕ = addition modulo 2 = XOR: 0 ⊕ 0 = 1 ⊕ 1 = 0, 1 ⊕ 0 = 0 ⊕ 1 = 1
```

```
Max. period is 2max(A,B...) − 1
```
A word (32 or 64 bits) at once

E.g., R**(**108, 250**)** , R**(**471, 1586, 6988, 9689**)**

```
Example. R(5, 2):
```
#### **1 step:**

```
5 4 3 2 1
```
1 1 0 1 1 0 1 **⊕** 1 = 0

#### **more steps:**

110110001111100110100100001010111011. . .

here period =  $2^5 - 1 = 31$  (maximum possible)

#### 18/23 s05/3

### **Algorithm:**

```
CONST A=103
CONST B=205
CONST M=255 where M is the smallest number of form 2^k - 1 so that B \le MINTEGER n unsigned integer
INTEGER r[0..M] array, filled in advance by random numbers of any origin
one step generating a random number (all bits):
n := n+1r[n \text{ and } M] := r[(n-A) \text{ and } M] xor r[(n-B) \text{ and } M]where and and xor work bitwise
RETURN r[n] and M]
```
The code is especially simple as a C/C++ macro:

#define rnd  $(++n, r[n\&M] = r[(n-A)\&M]$   $\cap$   $r[(n-B)\&M]$ )

**Pros:** fast, mathematical theory for the perion and correlations

**Cons:** fails with some tests; e.g., the random walk

### **Remedy:**

- combine two of them (still fast)
- Mersenne twister (high quality, popular)

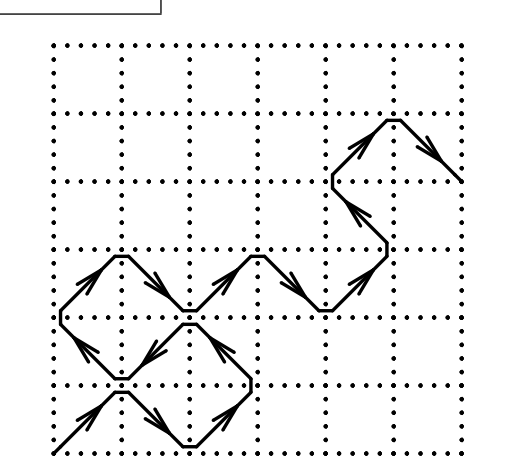

 $K(C, M)$ :  $r_i = Cr_{i-1} \mod M$ 

where A mod B is a reminder after division  $A/B$ 

K**(**5 7 , 2 <sup>32</sup>**)**: period <sup>2</sup> <sup>32</sup>/8

K**(**7 5 , 2 <sup>31</sup> **<sup>−</sup>** <sup>1</sup>**)**: period <sup>2</sup> <sup>31</sup> **−** 2

**Example.** K**(**5, 31**)**: 1 7 18 2 14 5 4 28 10 8 25 20 16 19 9 1 7 18 2 14 5 4 28 10 8 25 20 16 19 9 1 7 18 . . .

### **Suppression of correlations – combine 2 generators**

Declare a table and fill it by random numbers using generator #1

- take randomly selected (index  $=$  random number using generator  $#2$ ) item of the table
- replace the "used" number by a new random number using generator  $#1$

## **Other distributions** <sup>20</sup>/<sup>23</sup>

Library functions usually give random number  $u_{(0,1)}$ , uniformly distributed in  $(0, 1)$  (or  $[0, 1)$  or **[**0, 1**]** – be careful!), i.e.,

$$
\phi(x) = \begin{cases} 1, & x \in (0,1) \\ 0, & x \notin (0,1) \end{cases}
$$

A number uniformly distributed in interval  $(a, b)$  is

$$
u_{(a,b)} = a + (b-a)u_{(0,1)}.
$$

Generally: function  $f(u)$  applied to  $u_{(0,1)} \rightarrow$ 

$$
\phi(y) = \sum_{x, f(x) = y} \frac{1}{|f'(x)|}
$$

Inverse problem: known distribution  $\phi(x)$ ,  $\int \phi(x) dx = 1$ , needed: the distribution function  $\int^y$  $\int_{-\infty}^{y} \phi(x) dx$  must be inverted.

Example:  $x = -\ln u$  gives  $\phi(x) = \exp(-x)$  (check for  $u = 0$ !)

s05/3

s05/3

 $u_{\text{Gauss}} = \sqrt{-2 \ln u_{(0,1)}} \cos(2\pi u_{(0,1)})$ 

where both random numbers  $u_{(0,1)}$  are independent, function  $u_{(0,1)}$  thus has to be called twice. Second indepent number: replace cos **→** sin.

Approximately:

$$
u_{\text{Gauss}} \approx \sqrt{2}(u_{(0,1)} - u_{(0,1)} + u_{(0,1)} - u_{(0,1)} + u_{(0,1)} - u_{(0,1)})
$$

### **General distribution**

When  $\phi$  (in interval  $(a, b)$ ) is not known (or too complicated):

- 1. generate  $x = u_{(a,b)}$
- 2. generate  $u = u_{(0,m)}$ , where m is the maximum of  $\phi(x)$  in interval  $(a, b)$ ,
- 3. if  $u < \phi(x)$ , accept x as the number, otherwise repeat by step 1.

## **Multidimensional distribution**

In a unit ball (ball  $=$  inside of a sphere)

1. generate 
$$
x = u_{(-1,1)}
$$
,  $y = u_{(-1,1)}$ ,  $z = u_{(-1,1)}$ ,

2. calculate 
$$
r^2 = x^2 + y^2 + z^2
$$
,

3. if  $r^2$  < 1, accept vector  $(x, y, z)$ , otherwise repeat by step 1.

On a unit sphere: divide <sup>r<sub>in ball</sub></sup> r (check for r **≈** 0), or:

1. 
$$
z = u_{(-1,1)}, \phi = u_{(0,1)}
$$
  
2.  $x = \sqrt{1 - z^2} \sin(2\pi\phi), y = \sqrt{1 - z^2} \cos(2\pi\phi)$ 

### **Uniform discrete distribution**

 $U_N = \text{int}(Nu_{(0,1)})$ 

Better not like this (r is a random integer):

 $u_N = r \mod N$ 

(very bad for congruence generators – lower significant bits are not random)

# **SIMOLANT: Try MC by yourself** 23/23

- Install SIMOLANT (see previous lecture).
- Menu: Method **→** Monte Carlo NVT (Metropolis)
- If the automatic displacement setup is on ( $\blacksquare$  set MC move), turn it off. Slider "d" will appear.
- Using the slider, change the trial displacement  $d$  and observe how the acceptance ratio (acc.r.) decreases and increases and how the configurations change.
- Decrease temperature and increase density and repeat. Compare with a MD with a thermostat.
- Menu: Boundary conditions **→** Periodic , and set the critical temperature and density ( $\sim$  T = 0.85 and  $\rho$  = 0.3) and at least N **=** 300 particles. Which displacement size "d" leads to the fastest sampling of density fluctuations?

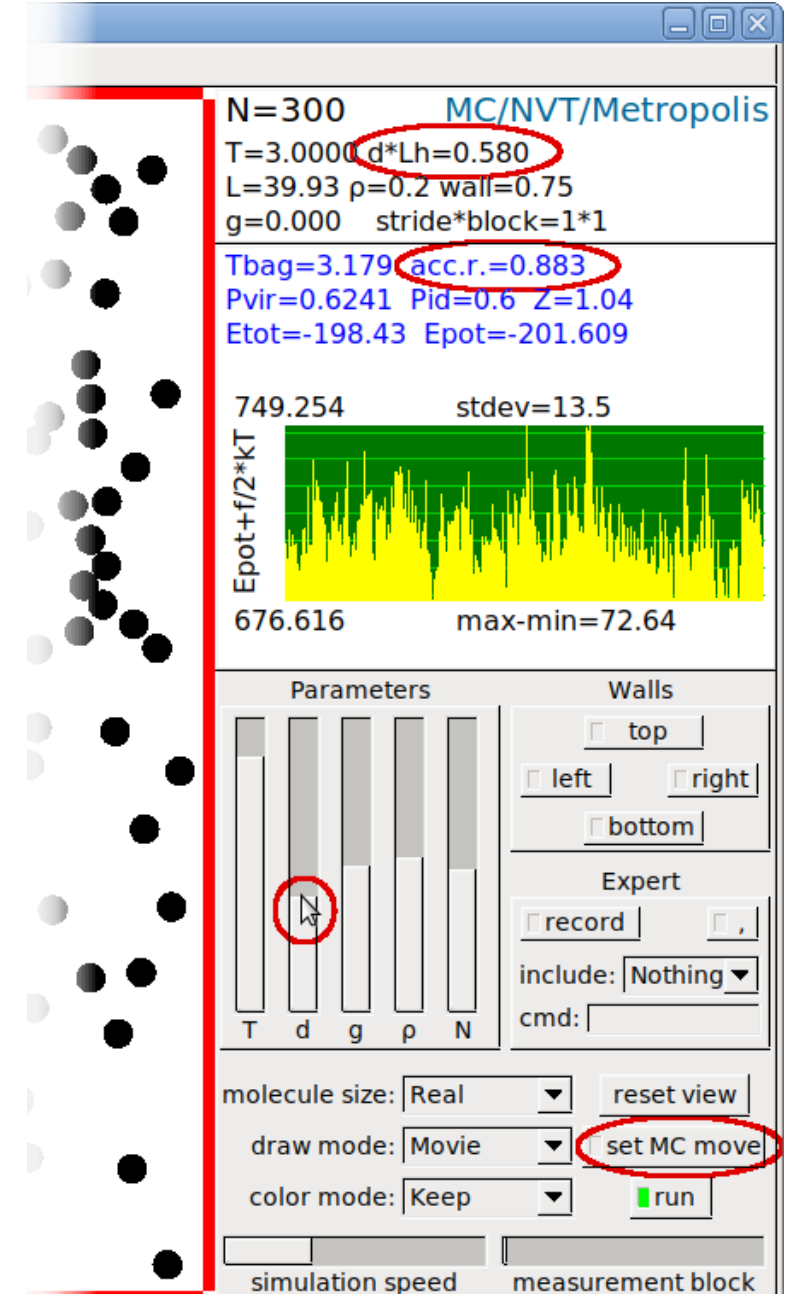